# **Corpus Query Language (CQL): Quick Reference Card**

#### **KonText interface – first steps**

- *•* selection of a corpus
- *•* query type
	- **–** simple: just a word or phrase (with match case & RE on/off switches)
	- **–** advanced: full CQL
- search restriction (optional)

#### **Corpus as viewed by KonText**

- *•* corpus is a vertical sequence of *tokens*
- *•* tokens have a set of *positional attributes*\*
- *•* sequence of tokens segmented by *structures*\*
- *•* structures have a set of *structural attributes*\*

\* corpus-dependent

#### **Example**

 $\langle$ sp sex="MALE" name="Bassanio">

```
...
<s id="s-111">
```

```
I PRON Case=Nom I nsubj +3
will AUX VerbForm=Fin will aux +2not PART not advmod +1fail VERB VerbForm=Inf fail parataxis –4
you PRON Case=Acc you obj –1
   PUNCT . punct –6
\langle/s>...
\langle/sp>
```
#### **Regular expressions: standard characters** (examples)

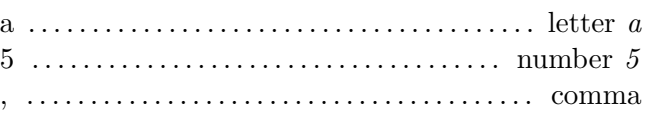

#### **Regular expressions: special characters**

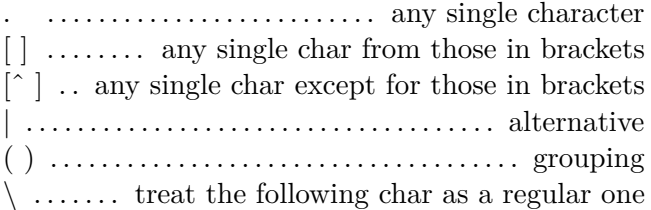

### **Regular expressions: quantifiers**

*∗* . . . . . zero or more repetitions of a previous char  $+$  ..... one or more repetitions of a previous char ? ....... zero or one repetition of a previous char {n} . . . . . . exactly *n* repetitions of a previous char  ${n,} \ldots$  *n* or more repetitions of a previous char {n, k} . from *n* to *k* repetitions of a previous char

## **Examples**

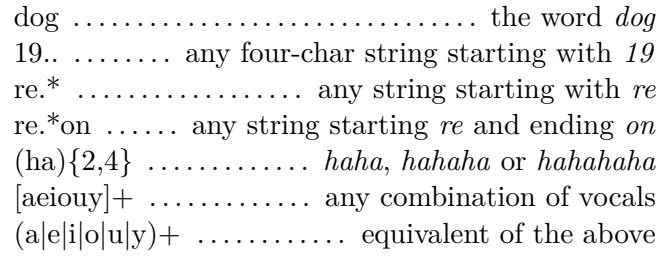

# **CQL: within a single token**

(examples)

[word="mean"] ... all instances of the word form *mean*

[word="mean" & upos="VERB"] ... all verbal instances of *mean*

 $[word="mean" \& upos!="VERB"]$ ... all non-verbal instances of *mean*

[word="mean" | word="average"] ... words *mean* or *average*

 $[(word="mean" | word="average") \& upos="ADJ"]$ ... all adjectival instances of *mean* / *average*

# **CQL: beyond a single token**

(examples)

 $[lemma="big"]$   $[lemma="dog"]$ 

... matches *big dog*

 $[lemma="big"]$   $[]$   $[lemma="dog"]$ ... *big dog* with an intervening token

 $[\text{lemma} = \text{"big"}]$   $[\frac{1}{0.5}$   $[\text{lemma} = \text{"dog"}]$ ... *big dog* with up to 5 intervening tokens

 $[\text{lemma} = \text{big}^*]$   $[$ {0,5}  $[\text{lemma} = \text{dog}^*]$  within  $\langle s \rangle$ > ... ditto, but within a single sentence

 $\langle s \rangle$  [upos="INTJ"] within  $\langle sp \rangle$  name="Juliet"/ $>$ ... interjection starting a sentence in Juliet's speech 1:  $[upos='ADJ']$  2:  $[upos='ADJ']$  & 1.word=2.word ... two identical adjectives following each other